## **Доклад на тему «Применение средств ИКТ в учебном процессе».** Учителя информатики **муниципального общеобразовательного учреждения «Средняя общеобразовательная школа №2» Зайковой Анны Вадимовны.**

*Все хотят, чтобы что-нибудь произошло, и все боятся, как бы чего-нибудь не случилось. Булат Окуджава Если хочешь нажить врагов, попробуй что-нибудь изменить. Вудро Вильсон*

Сегодня часто вспоминают китайское проклятье: «желаю, чтобы ты жил в эпоху перемен!» **Предлагаю назвать пять отличий школы прошлого от школы настоящего:**

## **Пять отличий, выделенных мной:**

- **1. В школе почти у каждого предметника появился проектор и компьютер.**
- **2. Практически все педагоги умеют работать с текстом и показывать презентации.**
- **3. Паспорта кабинетов, дидактический материал изготовлены в печатном, а не рукописном виде.**
- **4. Все учителя знают, что такое сканер и принтер.**
- **5. Практически все умеют использовать услуги сети Интернет.**

*Да, человек действительно умеет приспосабливаться к разным обстоятельствам. И это хорошо, поскольку многие из них нисколько не подвластны нашей воле. Жизнь часто ограничивает выбор человека, а обстоятельства влияют на его воззрения, поэтому-то, вслед за переменами, серьезно изменяющими нашу жизнь, обычно вскоре изменяемся и мы. [Али Апшерони](http://www.libreria.ru/aphorismes/autors/471/)*

## **А теперь о школе будущего.**

В стандартах 2 поколения особая роль отводится личностным образовательным результатам выпускника, это:

- владения навыками соотношения получаемой информации с принятыми в обществе  $\bullet$ моделями, например морально-этическими нормами, критическая оценка информации в СМИ;
- умение в окружающем мире на основе критического анализа получаемой информации, определять свою точку зрения на смысл и ценности жизни;
- умения создавать и поддерживать индивидуальную информационную среду, обеспечивать защиту значимой информации и личную информационную безопасность, развитие чувства личной ответственности за качество окружающей информационной среды.

Для достижения этих результатов образовательный процесс ориентирован на:

- изменение характера взаимодействия учителя и ученика (в том числе на самостоятельное изучение материала с оценкой результатов, ориентация на индивидуализацию пути освоения материала);
- формирование способностей искать, оценивать, отбирать и организовывать информацию;  $\bullet$
- ориентация на исследовательскую работу школьников;  $\bullet$
- ориентация на индивидуальную, парную и групповую работу учащихся;  $\bullet$
- использование межпредметных связей.

Одним из важнейших стратегических направлений модернизации российского образования является внедрение в учебный процесс средств информационных и коммуникационных технологий, обеспечивающих условия для становления образования нового типа, отвечающего потребностям развития и саморазвития личности в новой современной ситуации.

Подход, в котором происходит обучение с использованием средств информационнокоммуникационных технологий, наиболее реальный путь обеспечения положительной мотивации обучения, формирования устойчивого познавательного интереса обучающихся, повышения качества знаний, создания педагогических условий для развития способностей обучающихся, вовлечения в самостоятельную творческую деятельность.

Хочу представить вам программы WORD, EXCEL, POWER POINT, PUBLISHER входящие в состав пакета MS Office, познакомить с программой Movie Maker для создания видео сюжетов и дать рекомендации по поиску информации в сети ИНТЕРНЕТ.

## **Я не ставлю целью обучать вас сейчас возможностям этих программ, а хочу лишь познакомить с тем, где и как применяю их сама.**

Рассмотрим применение программ как непосредственно на уроке, так и во внеурочное время в форме таблицы.

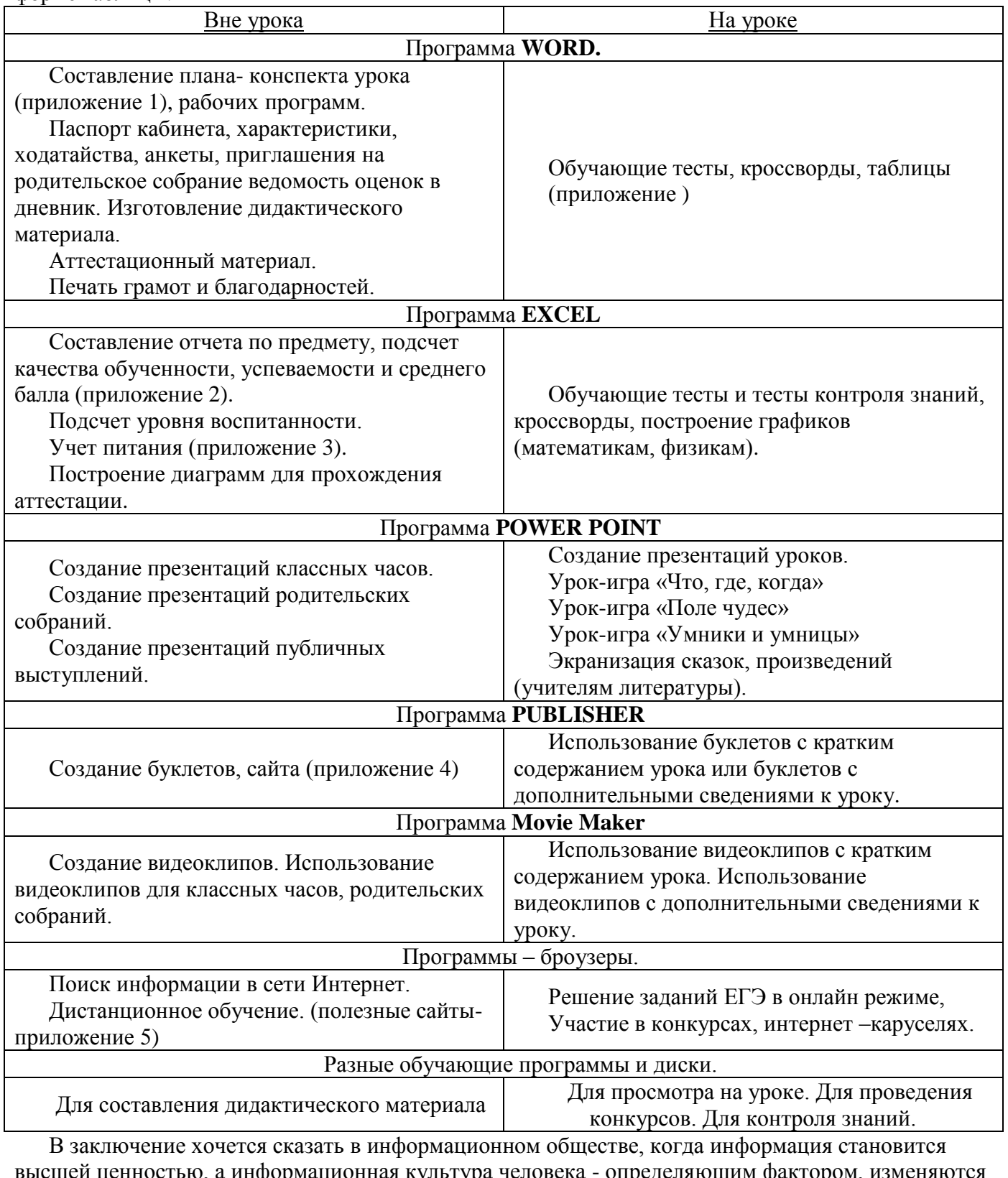

ценностью, а информационная культура человека - определяющим фактором, изменяютс требования к системе образования и профессиональной деятельности учителя, ведь не даром говорят, «кто владеет информацией, тот владеет миром». Могущество компьютера определяется человеком и теми знаниями, которыми он обладает. Надо не только научиться работать на компьютере, но и уметь целенаправленно его использовать для познания и созидания окружающего нас мира. (приложение презентация к докладу)